## **Photoshop CC 2015 Version 17 Activator License Code & Keygen 64 Bits 2022**

Installing Adobe Photoshop is relatively easy and can be done in a few simple steps. First, go to Adobe's website and select the version of Photoshop that you want to install. Once you have the download, open the file and follow the on-screen instructions. Once the installation is complete, you need to crack Adobe Photoshop. To do this, you need to download a crack for the version of Photoshop that you want to use. Once you have the crack, open the file and follow the instructions to apply the crack. After the crack is applied, you can start using Adobe Photoshop. Be sure to back up your files since cracking software can be risky. With these simple steps, you can install and crack Adobe Photoshop.

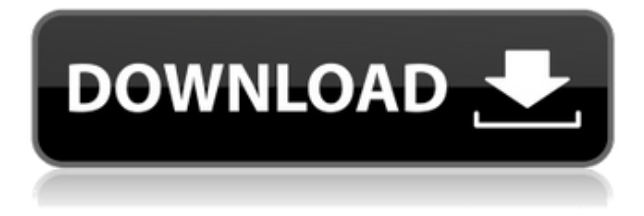

Lightroom can complement your Photoshop workflow. If you think it had limitations in the past, you'll find that it's more than ready to meet you on your photo editing journey. Lightroom has now provided some fast and effective features to enhance your work more than ever before. Even more features will always be added as Lightroom updates, and of course, there is Photoshop to back everything up. If you want to make good money with your photos, then you need to use Photoshop to edit images. You can learn the basics of Photoshop in a short time. Even after that, you will probably still require some help. You can learn Photoshop in about a week. But you still need to take a short course in your spare time. Only some elements are hard to learn. Yet, this software program is so powerful that you can do almost anything you can imagine with your photos. You can draw anything you can imagine, resize an image to almost any size, change the color of photos, change the border of photos, change the way photos look, or do literally anything else with Photoshop. **"Lightroom has and will continue to enhance its to become one of the best image editing application on the market. But perhaps ironically, Lightroom has far more and more impressive features than Photoshop at the moment. As I said, it basically takes over the serious editing piece. It is more powerful than Photoshop and now all that on one, better and faster program. If you are looking for serious changes, Lightroom is for you. Lightroom has significantly improved the interface and the user experience as well. On the down side, Lightroom still remains a larger program than Photoshop, which I personally prefer. However, you do get a lot more from this relatively small program. Importantly, Lightroom is on the top of the "best free" and "best paid" but the latter is the way to go. You can find the real Photoshop in terms of quality, but not in terms of free ¿suitable.**

## **Photoshop CC 2015 Version 17 Download With License Key 2022**

The Brush tool, along with the eraser tool and shape tools, is versatile enough to cover almost every project that most photographers work on. Its size, shape, and opacity are influenced by how much of the foreground color you tap. You can also adjust the brush size and opacity (using the Stroke Panel) to make fine adjustments to your details. The brush size can be scaled up or down, and its diameter can be modified with values ranging from **1.00** to **176.00.** The Brush tool works much like the Eraser tool. You select, click, drag to erase an area, refine the selection, or fix selection errors, and when you're done, save your work in either Photoshop or Photoshop Elements. The Paint Bucket is a well-liked alternative to the Brush Tool and also offers a variety of sizes and shapes that can be scaled up or down, along with opacity values ranging from **0.00** to **100.00.** In today's world, we use photoshop almost daily and its almost natural that we try our best to get the most out of it. Photoshop, by default, has a zoom setting of 100%. Zoom in/out is not really available in the darkroom. In the darkroom, the most convenient and easiest way to make fine adjustments is to change the sharpness of the image that you are about to print (i.e., – the image's DPI). So what is 100%? The 100% refers to the pixels in your image. Depending on what you have made, it might be difficult to get your image to print at 100%. I really think that its important to understand that 100% does not mean 100% of the photo. If you knew how many pixels make a photo on a standard size paper, you might be able to get close to the actual size of the photo. But you would not be able to see your photo at 100%. e3d0a04c9c

## **Download free Photoshop CC 2015 Version 17Activation Code With Keygen Cracked Windows 2022**

This software has many features like Linking, Merge to HDR, Content-Aware Fill, Smart Objects, Smart Objects. This is the perfect tool for users of Photoshop. There are many useful features that help you change the objects while keeping the background. You can also create the content with some effects over the photo. There are new features and updated colours. There are some custom clickable PDF features in this Photoshop. It has different features that make it easy to edit the photo. There are some basic features in the photo editor like easily create the photo templates, replace the background, export, undo the changes and many more. In the link feature in Photoshop, it helps the user to overcome the issues. It is the best photo editing software in the world. You will get to know that all that you need is only one simple click to do the work. Color Management features will be removed in future updates. Users working with color are encouraged to explore Photoshop's new Color Libraries feature, which enables personal color management. Additional details on the discontinuation of Photoshop's color profiles are available here . Color-managed images are defined as follows: Everyone has a unique color vision. By using a color profile editor, you can precisely personalize the color for your viewing and editing devices. You can also use any color system to make color from any source more than 1.0 of its natural range. Photoshop applies the color profile when you export a camera raw file and when you open an image in Photoshop. The ability to edit and replace any color is an invaluable asset to the color-managed workflow.

photoshop 7.0 download softonic windows 7 photoshop download software photoshop download free windows 7 softonic photoshop download for pc softonic photoshop windows 7 download softonic photoshop download in softonic photoshop free download for pc softonic photoshop effects images download download photoshop cc 2020 kuyhaa knoll light factory for photoshop cc 2019 download

Blurb is part of Photoshop and is a set of features that enables you to create a button for your button. This way, you can easily draw and design buttons for your application. If you create a button in Blurb, it will not appear in Photoshop Elements and vice versa. Photoshop Adjustment Controllers enable you to customize the appearance of your images with just a few clicks and fine-tune the response of an adjustment. You can control every aspect of an adjustment, including Exposure, Lightness, Contrast, Black and White, Clarity, Saturation, and other image-specific adjustments. With an open-ended approach, Photoshop allows you to create your own buttons. Although this is not a core feature, I like to use Photoshop's layer-based approach to create buttons. Once you create your button, you can open it in Adobe Illustrator and edit it using any vector-based program, such as Adobe Illustrator, InDesign, Quark XPress or another vector program. Adobe Photoshop is one of the software package that is heavy, strong and best to use it under Photoshop Elements is an awesome app with less number of features. But, it is possible to modify, edit and add images, create new page layouts, add and customize shapes, link, associate file formats, customize and transform existing content like Photoshop CS. If you are already familiar with manipulating images, you don't need to be very familiar with other the features to make use of Photoshop and Photoshop Elements. However, there are 29 commands and about 50 features with a great help for the digital artist.

If you purchase Photoshop in the future, get familiar with the new features. You can get all the latest features and updates by visiting the Adobe website, but you will have to get an additional subscription

plan. If you do not have a subscription, you will not be able to use the most recent version, regardless of whether you purchased the software or paid for updates. The Photoshop CC version is the latest version of the series and it includes Photoshop Elements, Photoshop Fix, and Photoshop lightroom as the included software. The versions are all updated individually and together, and this keeps your software up to date. You can find these updates on the Adobe website. You should also check your software regularly to ensure you are using the latest version. If you want to work with the latest releases of the software, but do not want to pay for an additional subscription, the Elements version is a perfect choice. You can get the software and try out the latest features for free. Have you ever wanted to make your photos look more professional? Then you should try Adobe Lightroom. The software allows you to use several filters, to edit multiple photos, and synchronize them all between your devices. To learn more about Lightroom, click on the link below. You can be a part of the Photoshop family and try out the latest features. The software ensures that the image editing software you use is updated and has features that can make your photography and videos even more professional. For more information, click on the link below.

<https://soundcloud.com/rfifisabijev/vatsayana-kamasutra-book-in-tamil-pdf-free-download> [https://soundcloud.com/buifreewsuppta1986/paragon-adaptive-restore-2010-personal-edition-advanc](https://soundcloud.com/buifreewsuppta1986/paragon-adaptive-restore-2010-personal-edition-advanced-recovery-cd-based-on-winpe-iso-rg) [ed-recovery-cd-based-on-winpe-iso-rg](https://soundcloud.com/buifreewsuppta1986/paragon-adaptive-restore-2010-personal-edition-advanced-recovery-cd-based-on-winpe-iso-rg) <https://soundcloud.com/kidneybaramie/delfin-lehrbuch-pdf> <https://soundcloud.com/popliconti1980/palisade-risk-57-crack-checked> <https://soundcloud.com/boayziliay/left-4-dead-2-razor1911-crack-only-fixed-password> <https://soundcloud.com/kuimozarahie/lite-fire-laser-engraver-software> <https://soundcloud.com/circokkituu/vce-exam-simulator-221-crack-download> <https://soundcloud.com/bardogenwilb1984/pinnacle-studio-16-ultimate-160075-crack-download> <https://soundcloud.com/tenrepaces1976/chankast-cheater> <https://soundcloud.com/coenessningmo1982/fluiddraw-p5-full-versionzip>

These features are available in Photoshop only Adobe Sensei AI-powered features are available in Photoshop and Photoshop Elements Ads were added to the AdChoices banner for transparency about advertisements. After 22 years, Photoshop will be living on the Web with the introduction of Desktop. You can now experience the latest evolution of Photoshop using your web browser. Photoshop Desktop starts today and is being distributed using the Media Module technology of Adobe AIR and HTML5. You can sign up here for the preview, which allows you to start editing projects in a shared workspace **http://desktop.photoshop.com** . Previous versions of Photoshop Desktop require Adobe AIR. In our time at Adobe, we realized that the need for a comprehensive and high performance HTML5 version of Photoshop was outweighed by the deployment and maintenance challenges of a single app archive (AAA). We also recognized the complexity of getting the right balance between rich UI and performance. To address these issues we're delivering Photoshop Desktop as a set of modules, each delivered via HTTP, and integrated with standards-based storage and publishing using the latest trusted web technology. Adobe AIR technology for module deployment makes it possible for Photoshop users to generate HTML5 versions of their desktop modules and then distribute them to users who are signed into their adobe.com Account. We'll continue supporting AIR with this integration, so you'll be able to stay on the latest version of Photoshop for your Internet presence.

Continuous delivery makes the implementation of new features easier, faster, and cheaper. Continuous delivery keeps code online all the time, so users can see what's being made available immediately. This approach also enables the quick iteration of features, making Photoshop more efficient. When you're working together on a project, it's helpful to be able to share work with team members without leaving

Photoshop. Use One-click Share for Review to implement share for review, which enables users to collaborate with external users and still remain in Photoshop. Share for Review works with many of the most popular file types on the web. With the new FieldVideo technology, Photoshop's filters can be shared with mobile users. fieldVideo makes video filters and other content available and discoverable within Photoshop CC and mobile apps such as Photoshop Mix. Make the most of your photos and videos and upload them to the cloud directly from within Photoshop and mobile apps. When viewing photos or browsing information on a desktop computer, you can now directly go to tools without leaving Photoshop. The new Photoshop Editor Experience makes it easier to select, manipulate and paint on projects in Photoshop and share them. Often, Photoshop users frequently need to scale images for the web. By clicking the scale tool and then entering a width and height value and an angle value (y axis), Photoshop can immediately scale the image to whatever size you need.